To help keep the project simple,  $\vdash$ the partial match finds just the first news maker that matches the search string, rather than all news makers that match the search string.

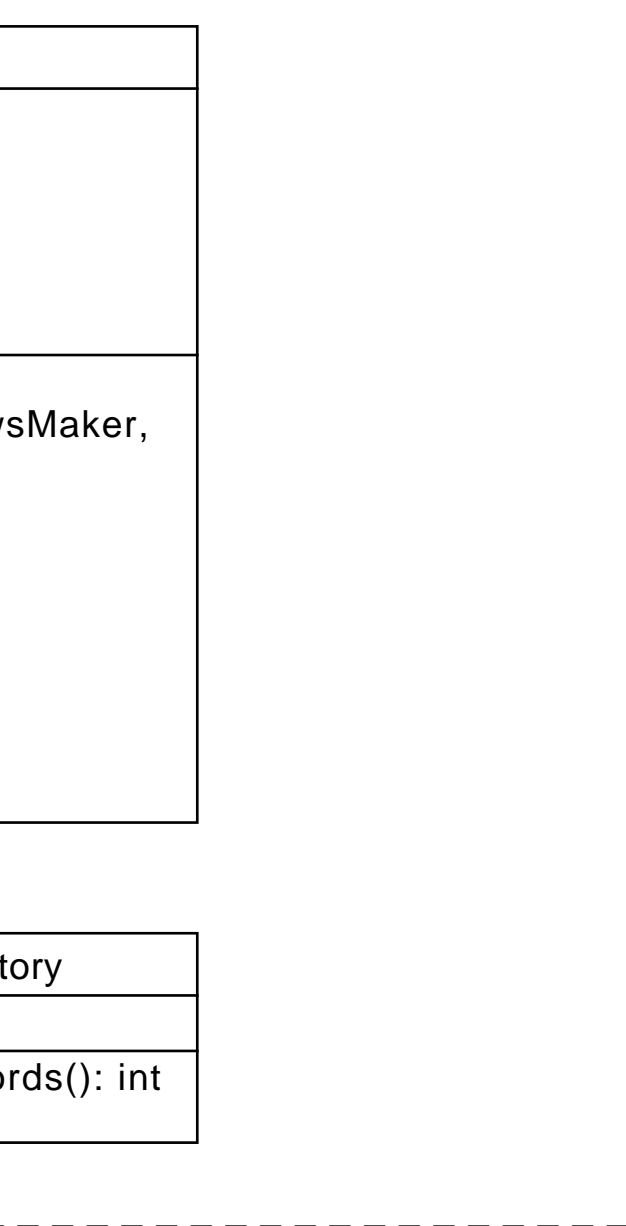

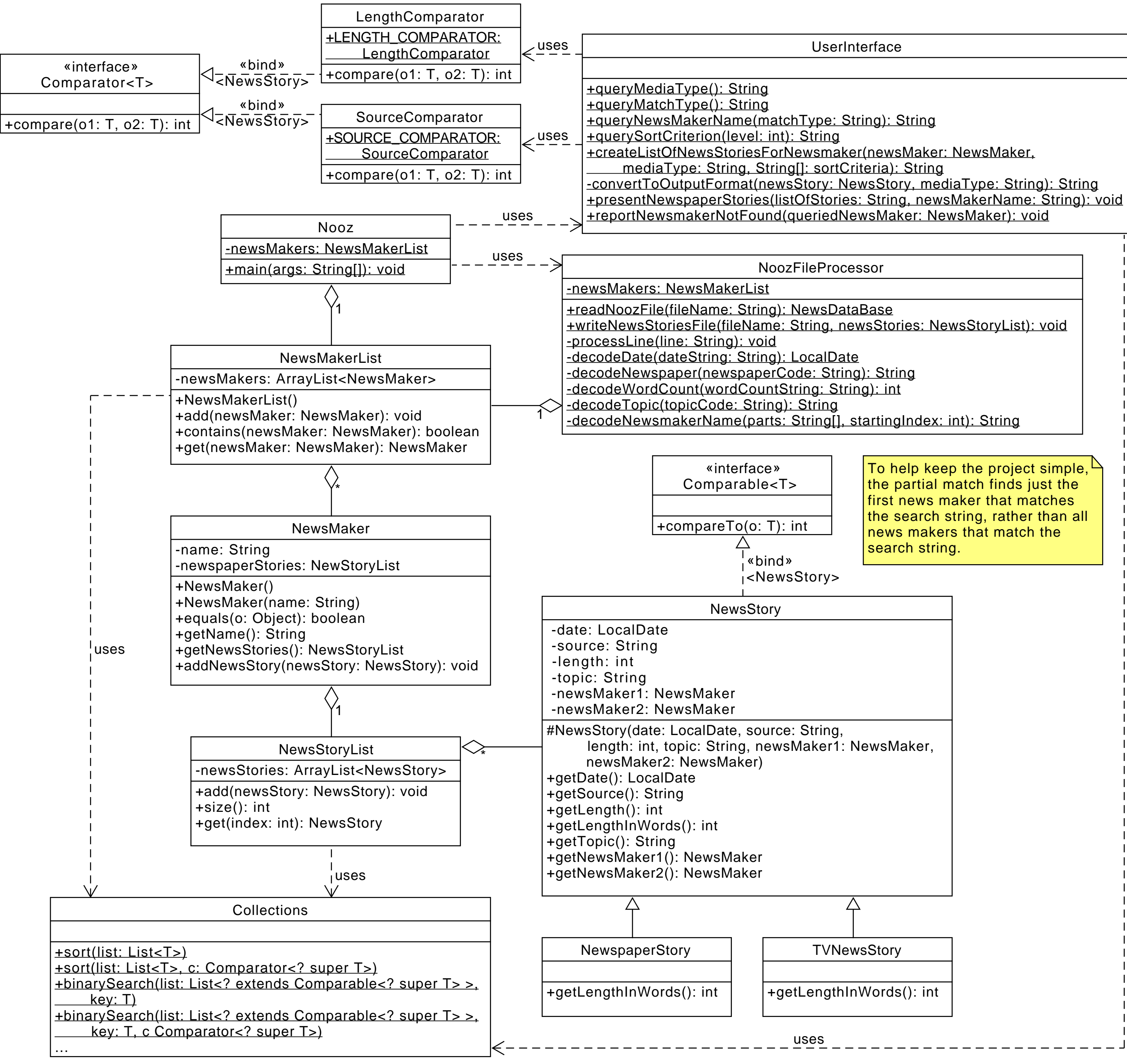